### **AttacKG: Constructing Technique Knowledge Graph from Cyber Threat Intelligence Reports**

**Zhenyuan Li, Jun Zeng, Yan Chen, Zhenkai Liang**

**ESORICS, September 2022**

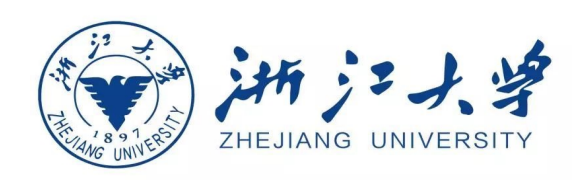

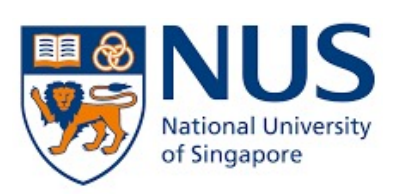

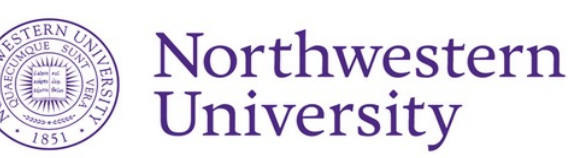

## **Cyber-attacks Become Increasingly Diverse**

**FortiGuard Labs Reports Ransomware Variants Almost Double in Six Months** 

Exploit Trends Demonstrate the Endpoint Remains a Tar

# **WHO reports fivefold** cyber attacks, urges

**SonicWall Capture ATP** with RTDMI identifies and stops more than 1,600 new malware variants each day.

23 April 2020 | News release | Geneva | Reading time: 1 min (274 words)

Security organizations exchange their **knowledge** about attacks in **cyber threat intelligence (CTI) reports** 

# **Cyber Threat Intelligence (CTI) Report**

CTI reports are written by security analysts based on observations of attacks:

- <sup>u</sup> CTI reports contain attack knowledge at different **levels**
- Attack variants are described in separate CTI reports

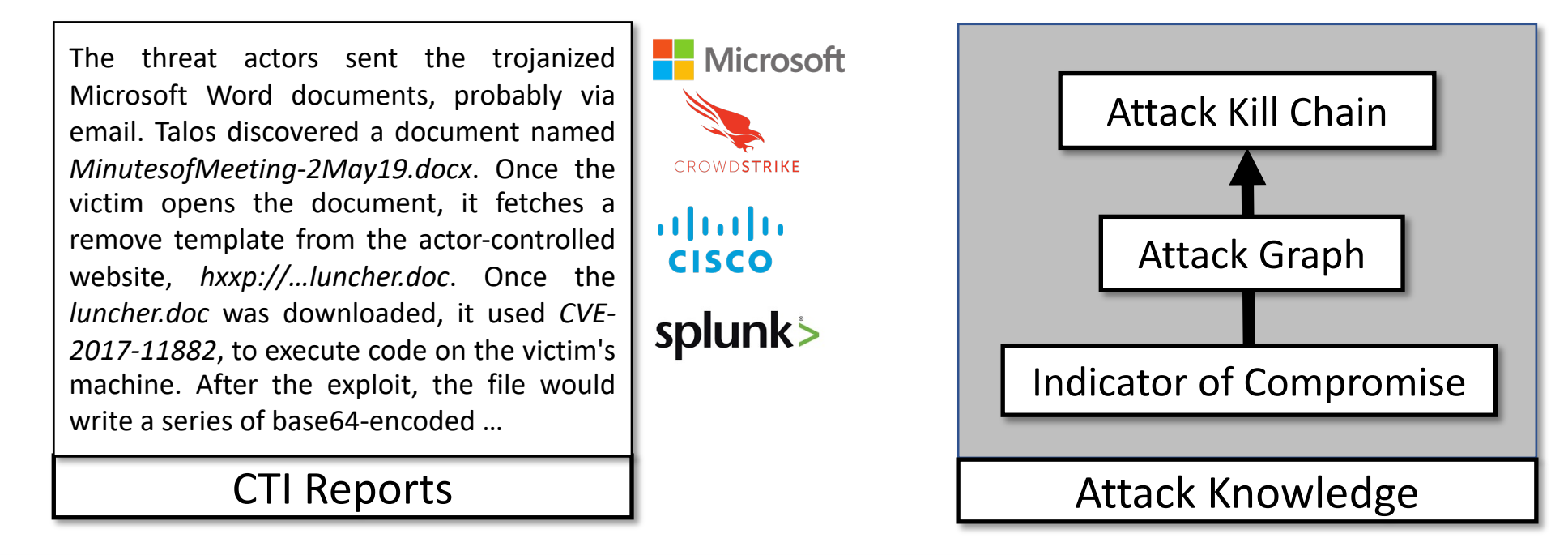

Can we **summarize** knowledge from CTI reports to represent attack variants?

# **Attack Summarization using MITRE ATT&CK**

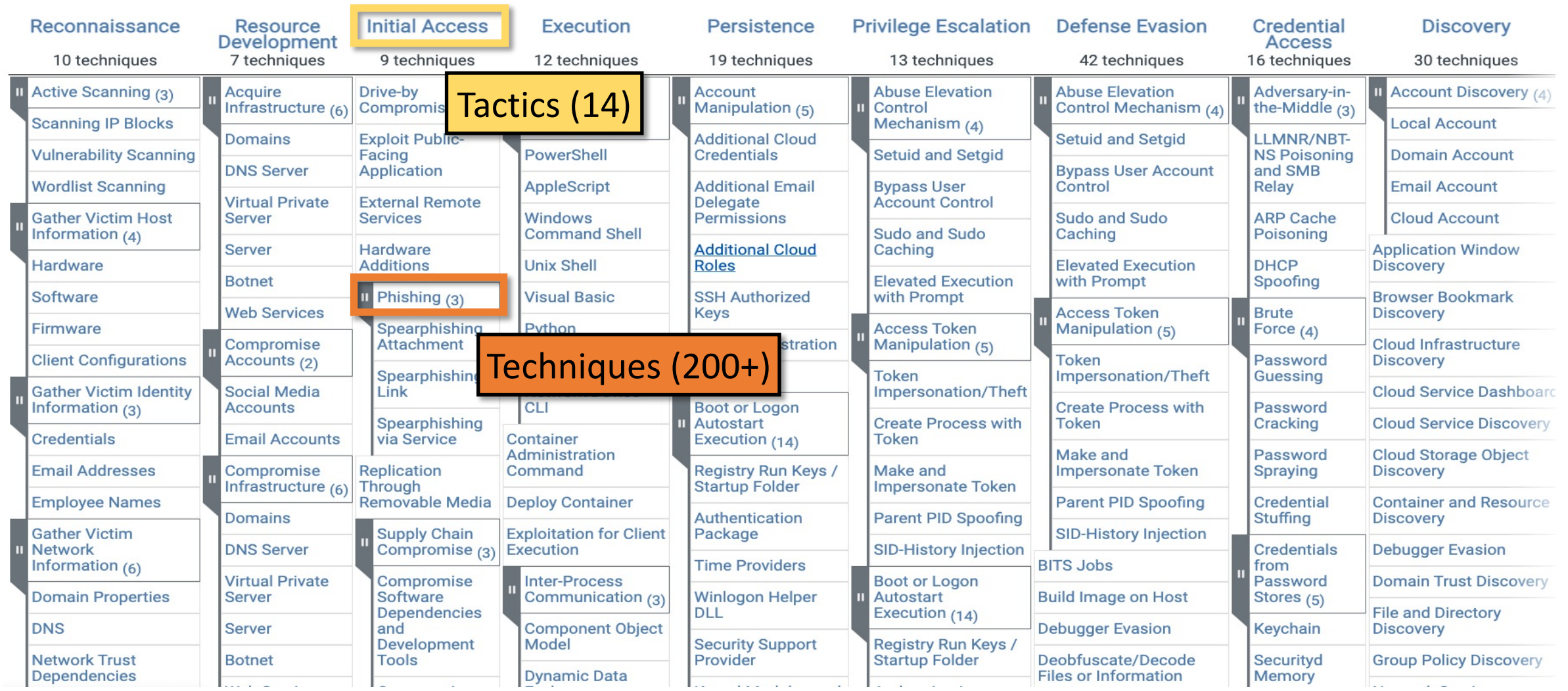

### **Attack Example -- Frankenstein**

#### The Frankenstein attack campaign:

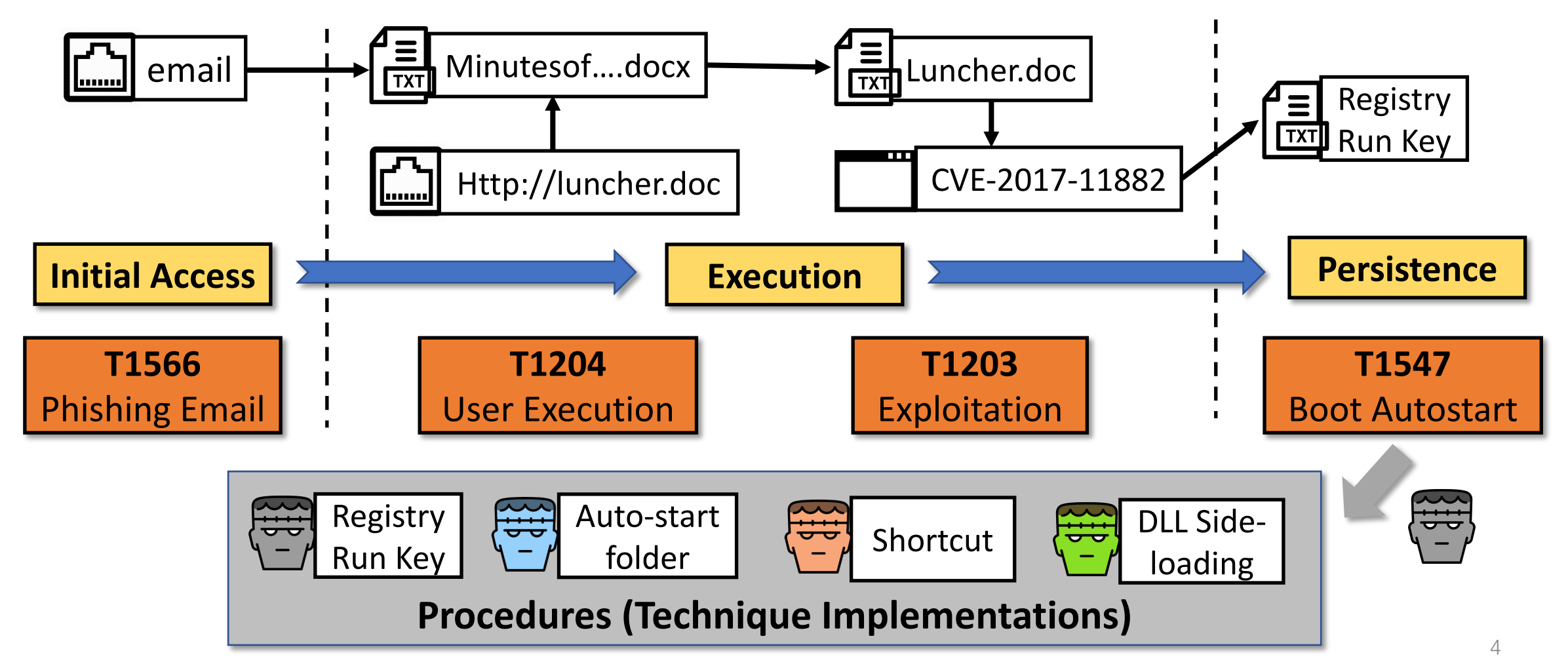

# **CTI Reports Analysis**

- Analyzing textual CTI reports heavily rely on **human expertise**  $\begin{Bmatrix} 503 \\ 407 \end{Bmatrix}$ 
	- **Time-consuming & Error-prone**
- Recent work automates the analysis of CTI reports
	- Indicator of Compromise (IoC) [CCS'16, ...]
	- Attack Graph [EuroS&P'21, ICDE'21, ...]
	- Attack Technique [ACSAC'17, ...]

The threat actors sent the trojanized Microsoft Word documents, probably via email. Talos discovered a document named *MinutesofMeeting-2May19.docx*. Once the victim opens the document, it fetches a remove template from the actorcontrolled website, *hxxp://droobox[.]online:80/luncher.doc*. Once the *luncher.doc* was downloaded, it used *CVE-2017-11882*, to execute code on the victim's machine. After the exploit, the file would write a series of base64-encoded PowerShell commands that acted as a stager and set up persistence by adding it to the *HKCU\Software\Microsoft\Windows\CurrentVersion\Run* Registry key.

CTI Report for Frankenstein

## **CTI Reports Analysis (Cont.)**

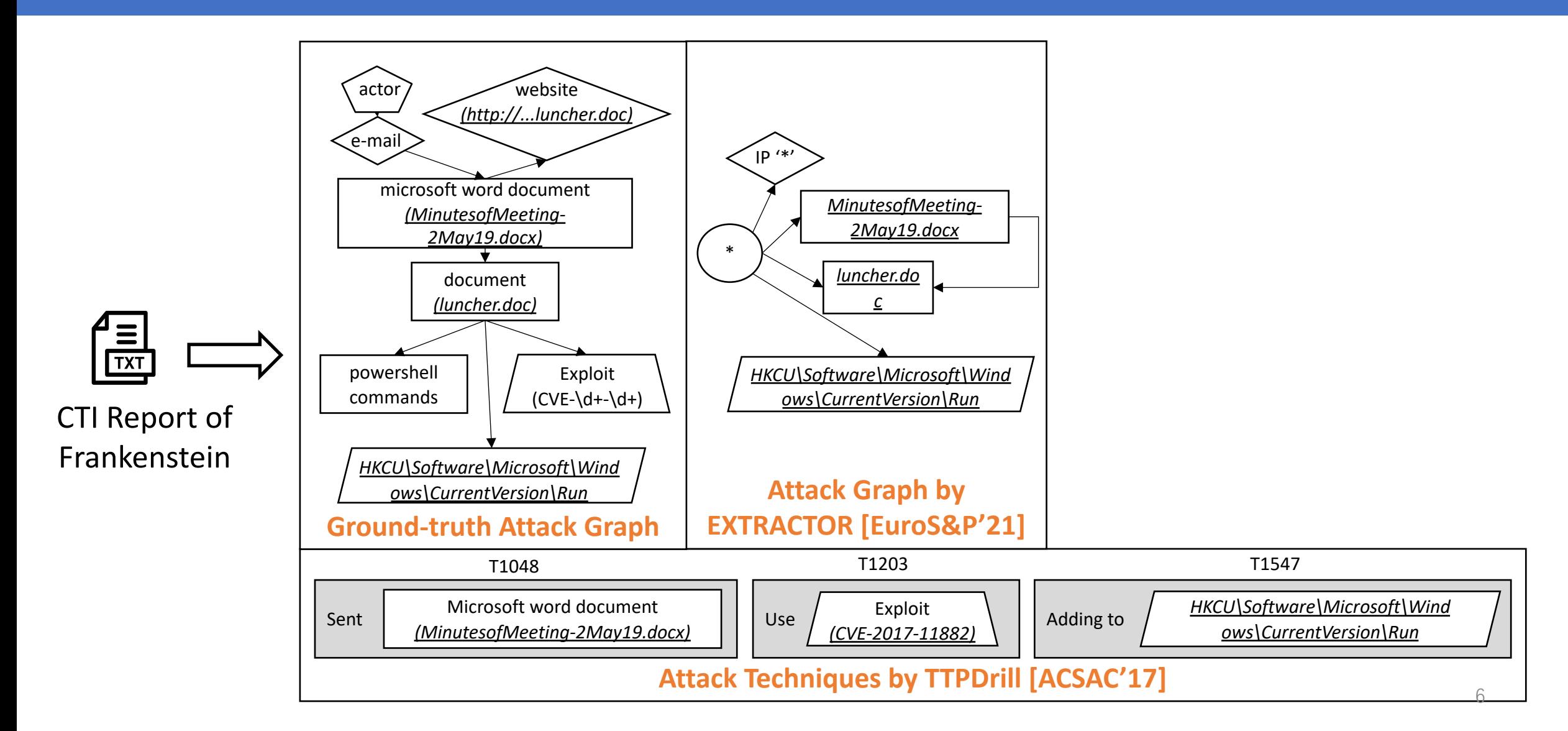

## **CTI Reports Analysis (Cont.)**

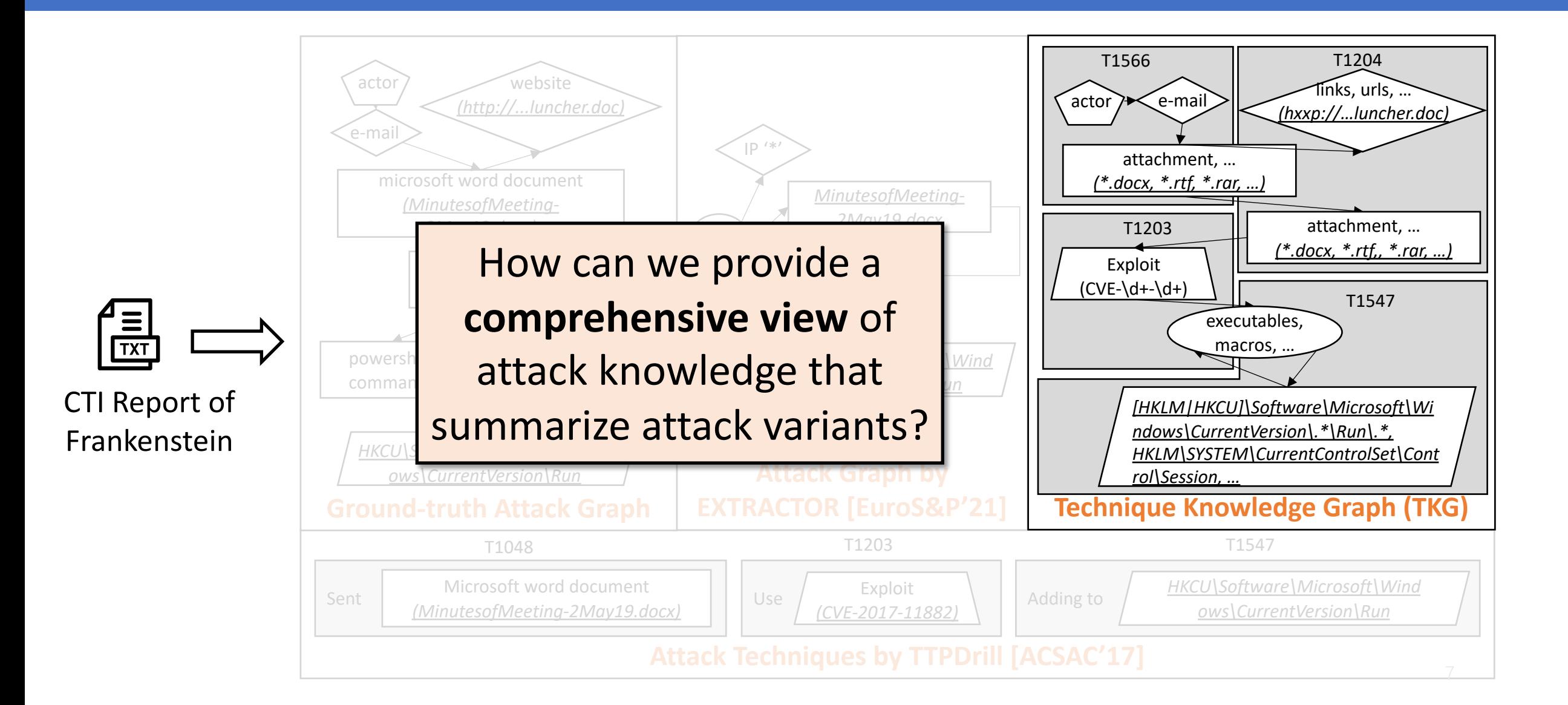

### **AttacKG: Overview**

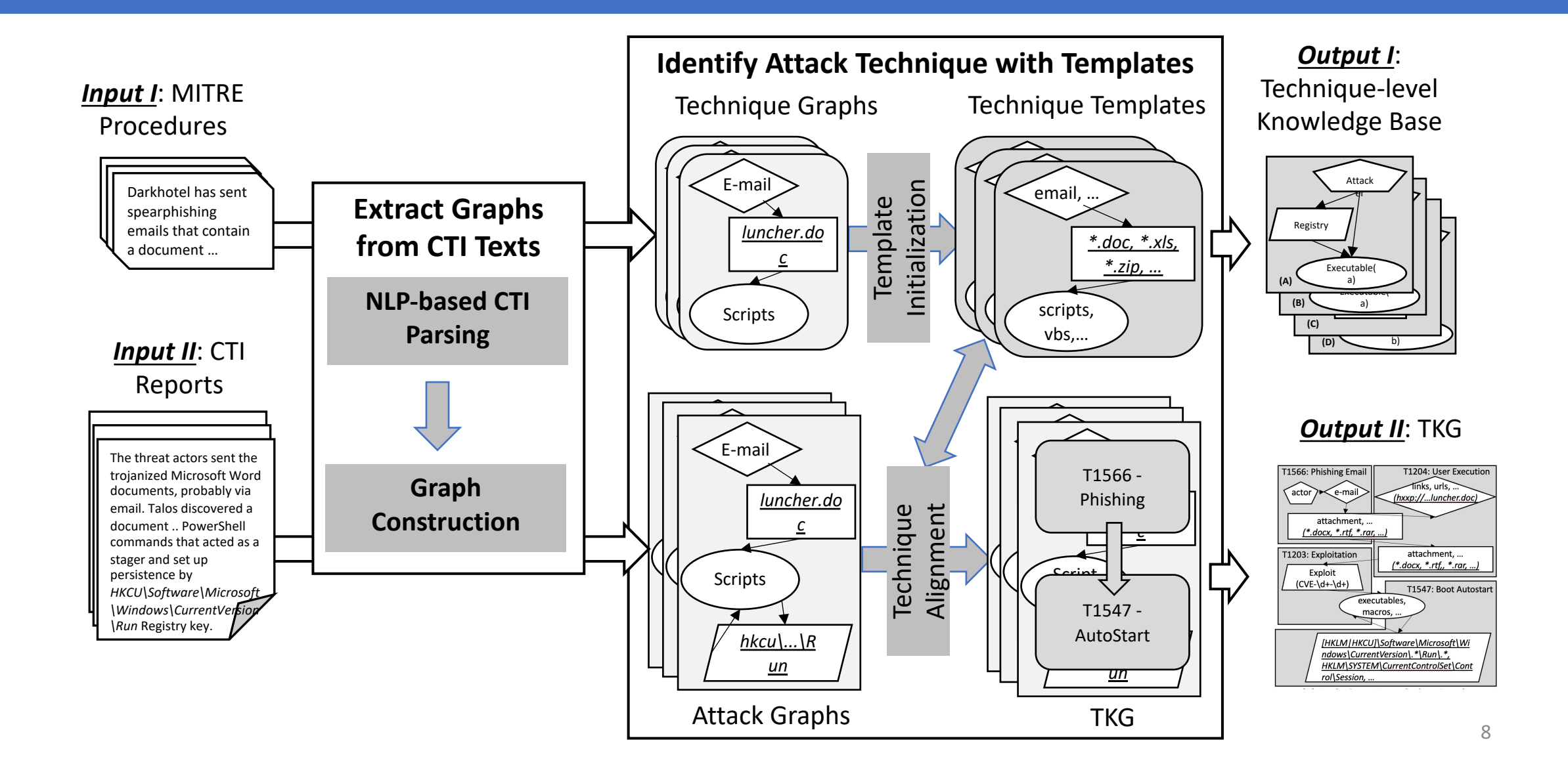

### **Extracting Attack Graphs From CTI**

Given CTI texts, we parse them into an attack graph using NLP techniques:

- <sup>u</sup> Identify **attack entities** (**IoC** and **Non-IoC** entities)
- **Capture attack dependencies**
- Generate and simplify attack graphs

The threat actors sent the trojanized Microsoft Word documents, probably via email. Talos discovered a document named probably via **email**. Talos discovered a **document** named **email**.Talos **document** named *MinutesofMeeting-2May19.docx*. Once the victim opens the *MinutesofMeeting-2May19.docx*. Once the victim opens the *MinutesofMeeting-2May19.docx*. Oncethe victim **opens** the**document**, it fetches a remove template from the actor-controlled website, hxxp://droobox[.]online:80/luncher.doc. Once the luncher.doc was downloaded, it used CVE-2017-11882, to execute code on the victim's machine. After the exploit, the file would code on the victim's machine. After the exploit, the **file** would machine. Afterthe **exploit**,**file**would write a series of base64-encoded **PowerShell commands** that acted as a stager and set up persistence by **adding** it to the *HKCU\Software\Microsoft\Windows\CurrentVersion\Run* … *HKCU\Software\Microsoft\Windows\CurrentVersion\Run* … probably via **email**. Talos discovered a **document** named<br> *MinutesofMeeting-2May19.docx*. Once the victim opens the<br>
document, it fetches a remove template from the actor-controlled<br>
website, hxxp://droobox[.]online:80/lu

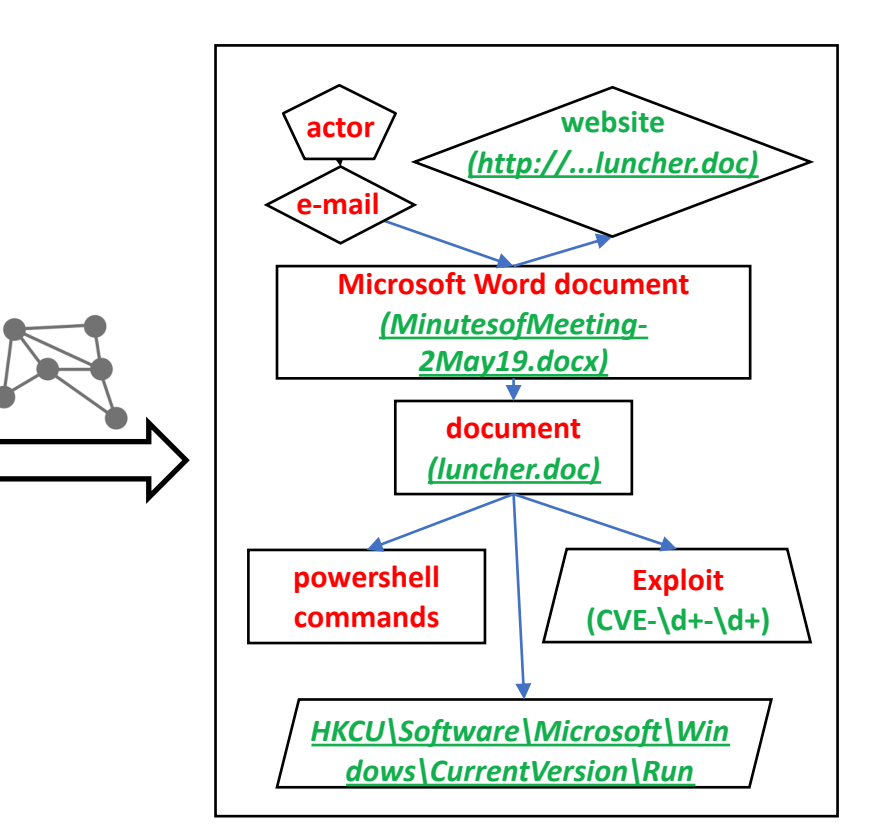

# **Initializing Attack Technique Templates**

#### Given MITRE procedures, we generate templates to summarize different implementations of individual techniques

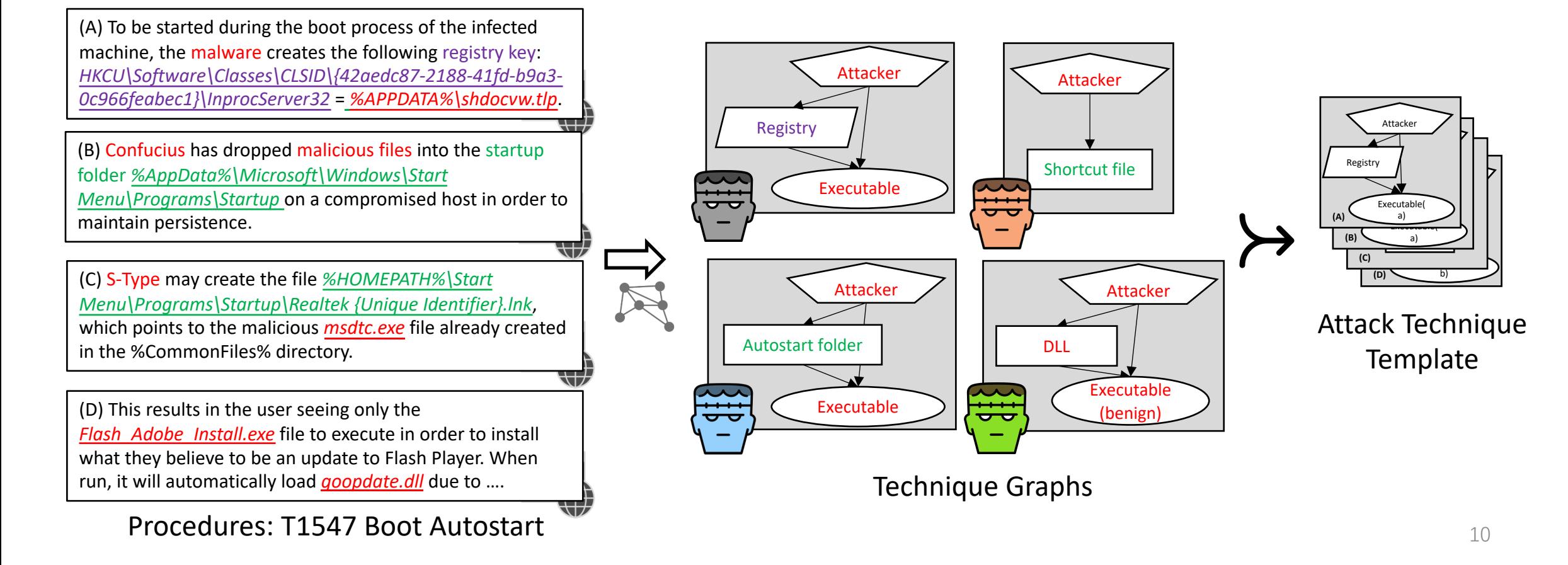

### **Constructing Technique Knowledge Graph (TKG)**

- Identify techniques in attack graphs (graph alignment)
- <sup>l</sup> Enhance attack graphs with attack knowledge in templates to build TKGs

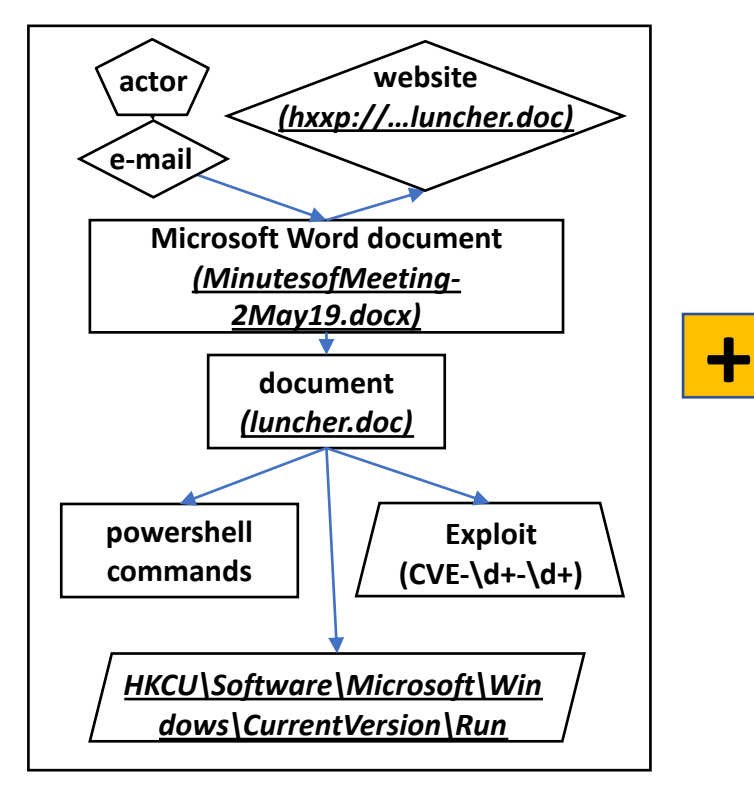

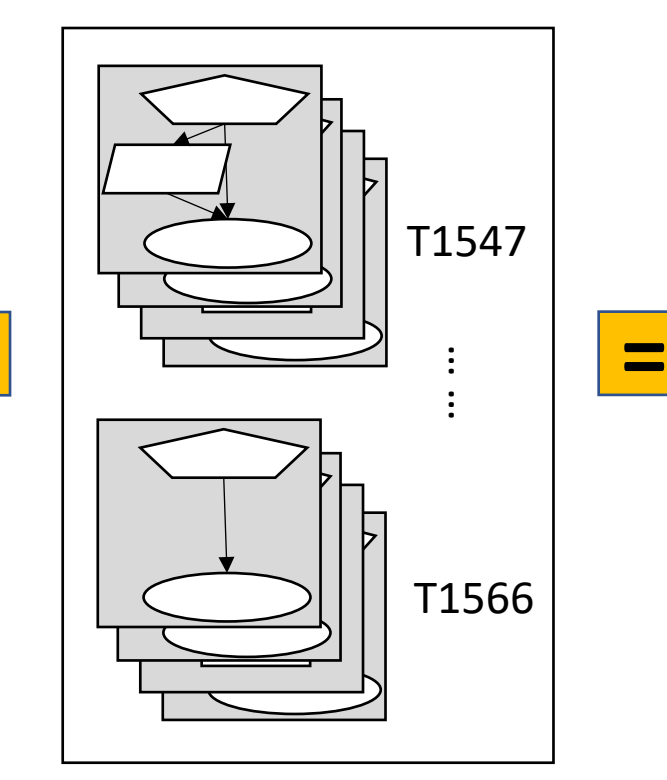

Attack Graph Technique Templates

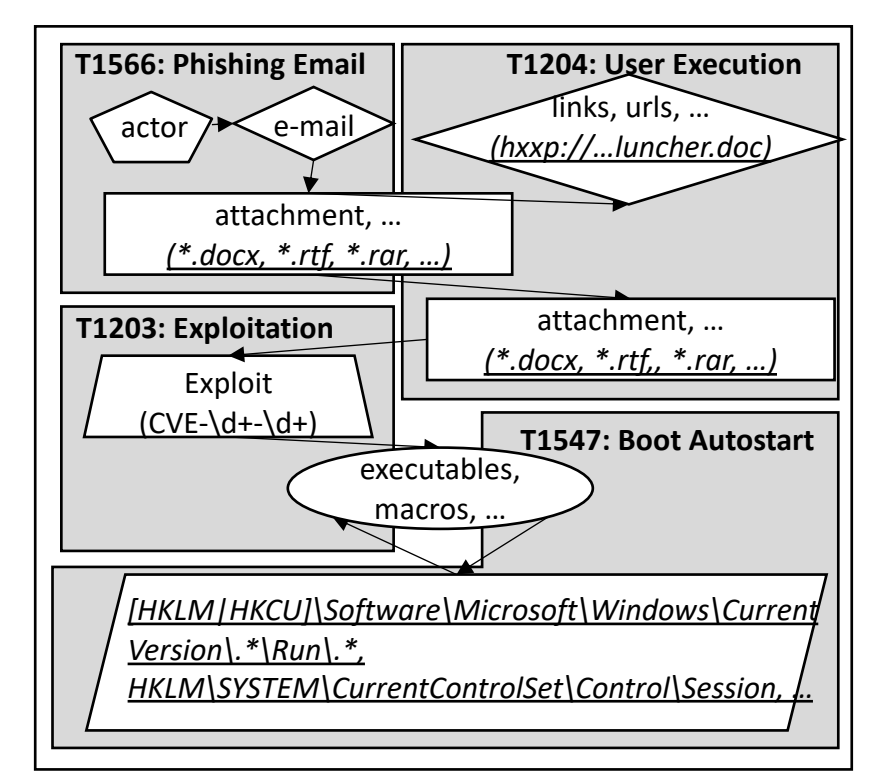

Technique Knowledge Graph

### **Application Case (I) – Intrusion Detection**

#### TKG enables the summarization of attack variants

 $\bullet$  Improve detection accuracy and robustness

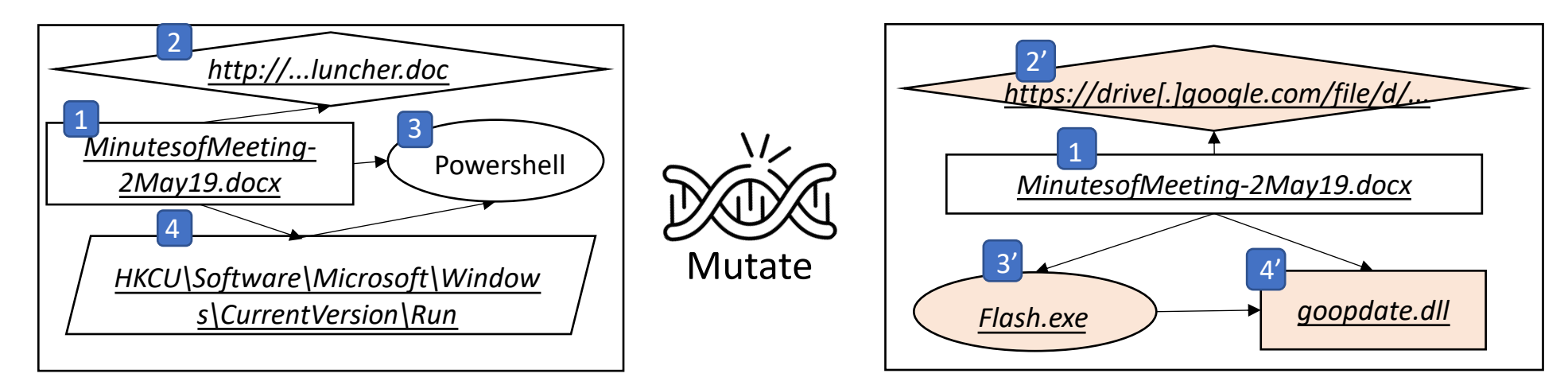

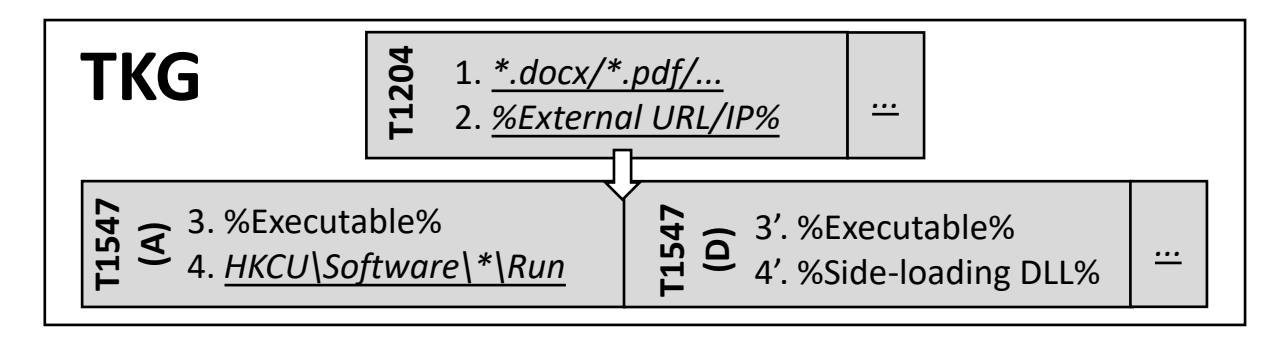

### **Application Case (II) – Attack Reconstruction**

TKGs facilitate constructing attack environments based on CTI reports

- TKGs summarize attack scenarios as a sequence of techniques
- Implementations of techniques can be found in open-source attack tools<sup>[2]</sup>

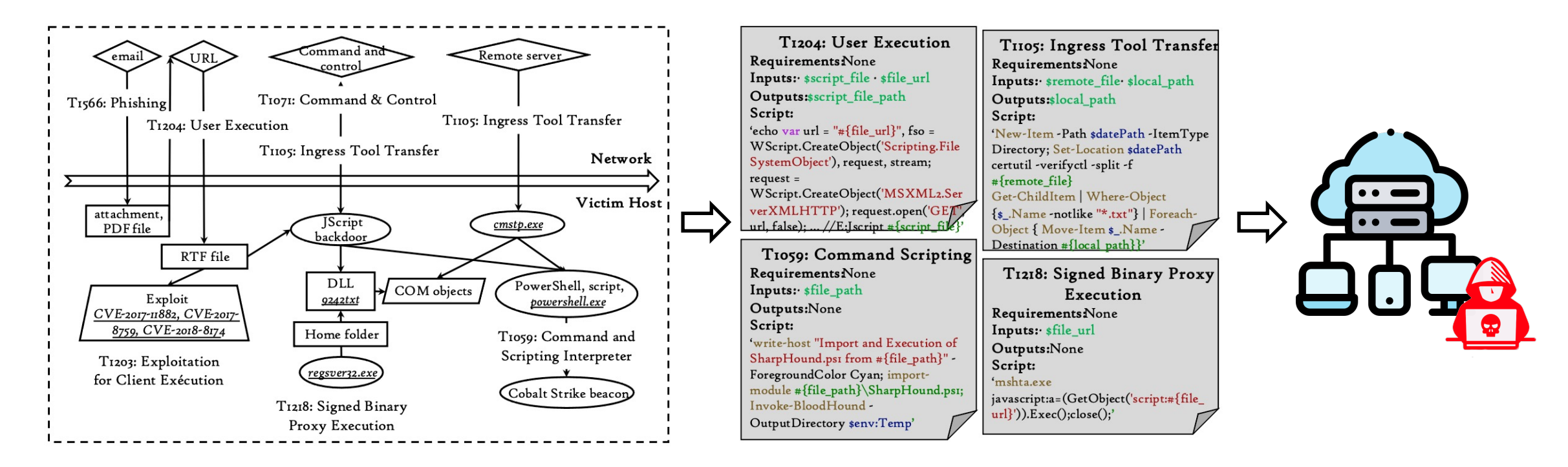

## **Evaluation**

#### **.** Evaluation aspects:

- ◆ How **accurate** is AttacKG in extracting **attack graphs** from CTI reports?
- <sup>u</sup> How **accurate** is AttacKG in identifying **attack techniques** in CTI reports?
- <sup>u</sup> How **effective** is AttacKG at aggregating **technique-level intelligence**?
- **Experimental datasets:** 
	- ◆ 7,373 procedures of 179 techniques crawled from MITRE ATT&CK
	- **1,515** CTI reports collected from different intelligence sources (e.g., Cisco Talos)
	- <sup>u</sup> Manually-labeled **5** DARPA Transparent Computing reports and **11** real-world APT campaign reports

## **Accuracy in Extracting Attack Graphs**

• Extract attack graphs from 16 manually-labeled CTI reports and compare with Extractor [EuroS&P'21]

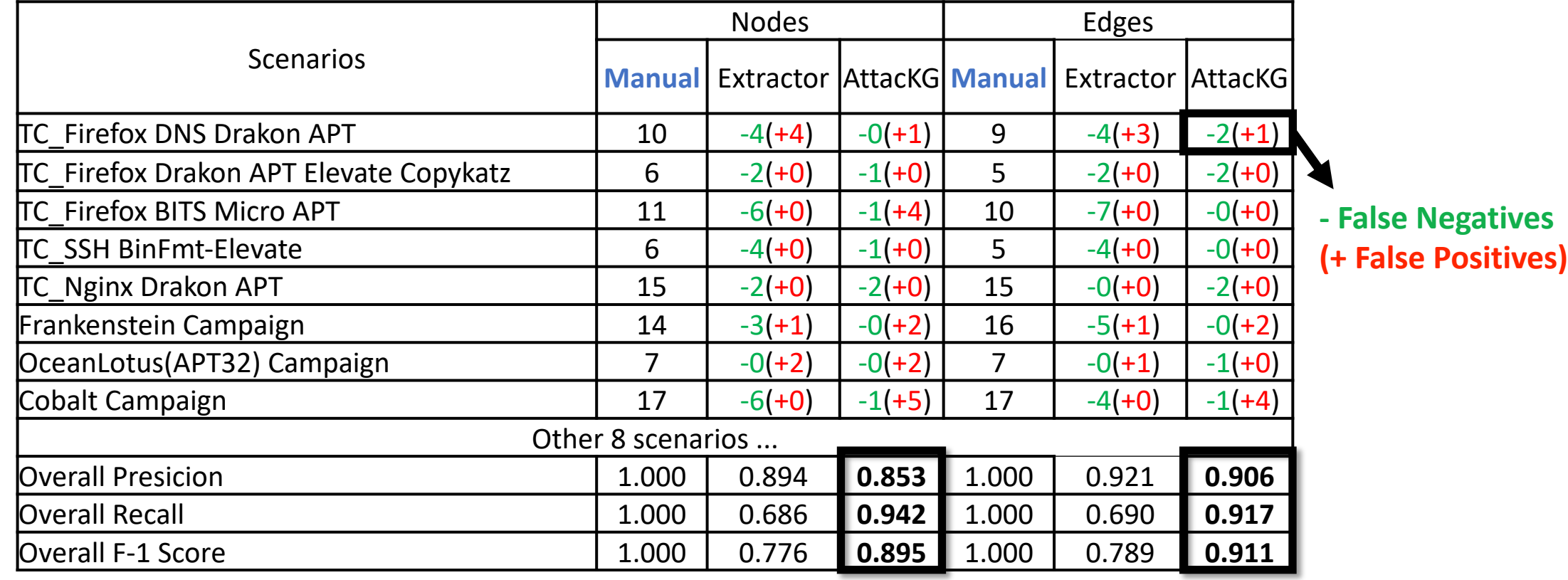

## **Accuracy in Identifying Attack Techniques**

• Identify attack techniques from 16 manually-labeled CTI reports and compare with TTPDrill [ACSAC'17]

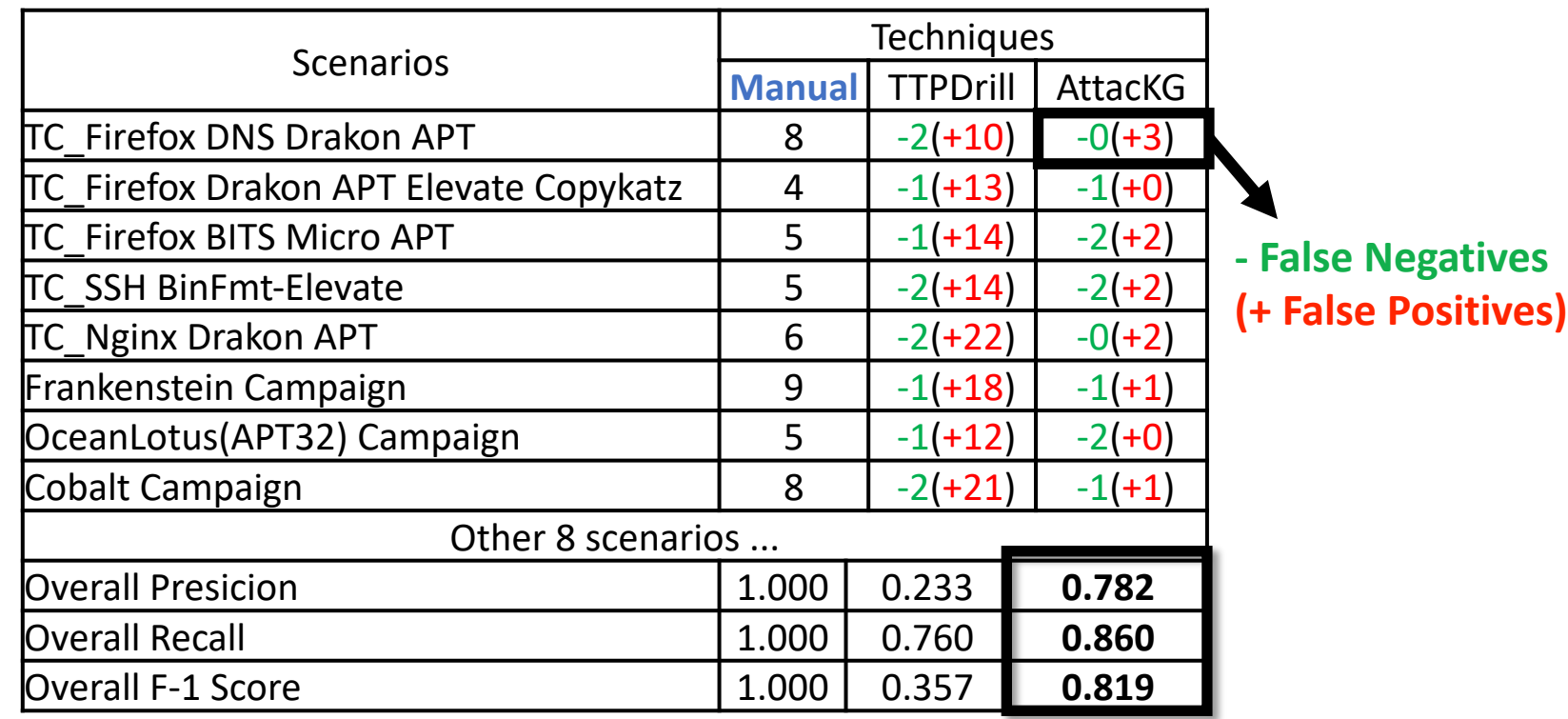

# **Study of Technique Knowledge Graph**

- Construct TKGs from 1,515 CTI reports (no ground-truth)
	- $\bullet$  The ten most common techniques with the number of their unique IoCs

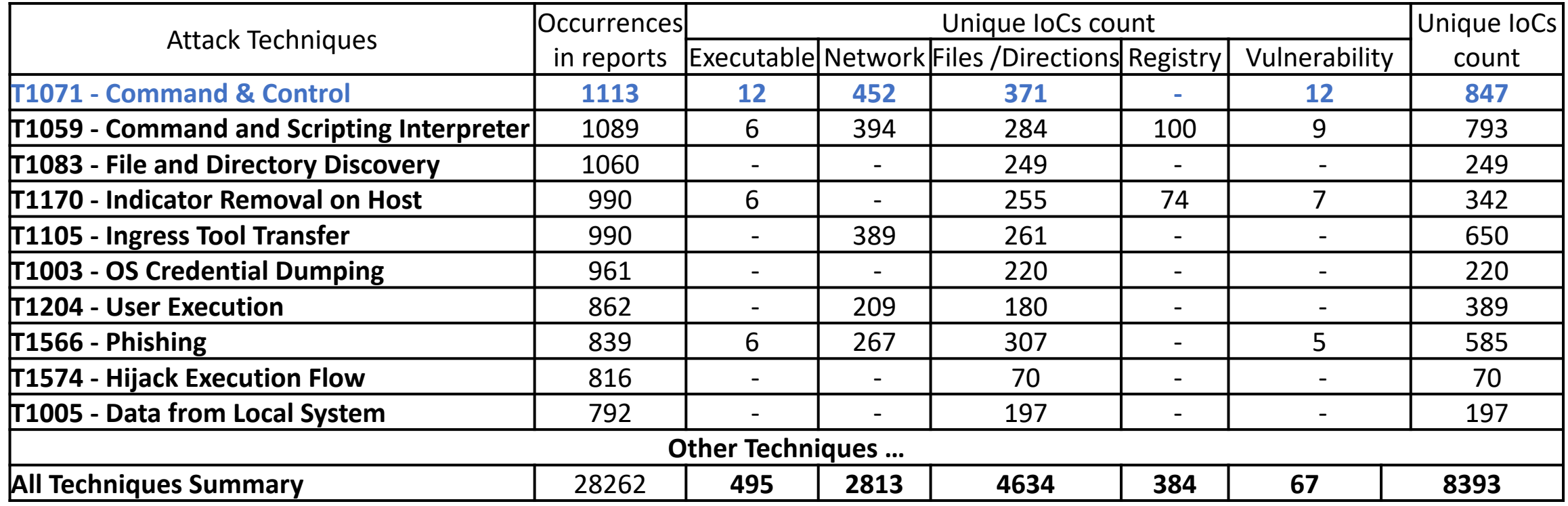

Results are consistent with manually-generated top TTP lists by PICUS and redcanary

# **Conclusion**

- We propose AttacKG:
	- + Automatically construct technique knowledge gra intelligence (CIT) reports
- Key approach:
	- $\bullet$  Use technique templates to aggregate technique-I
	- $\bullet$  Enrich CTI reports with technique templates

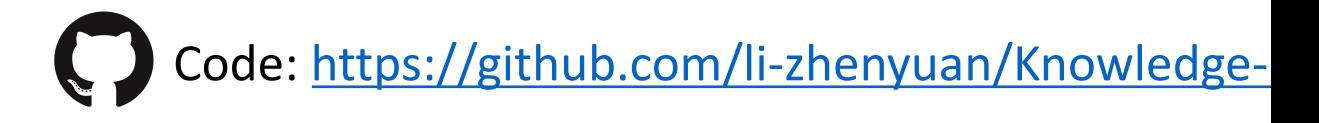

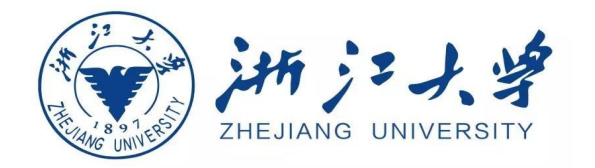

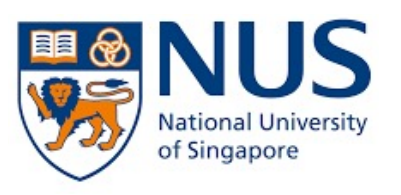

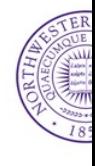